## **Bliv tilsluttet**

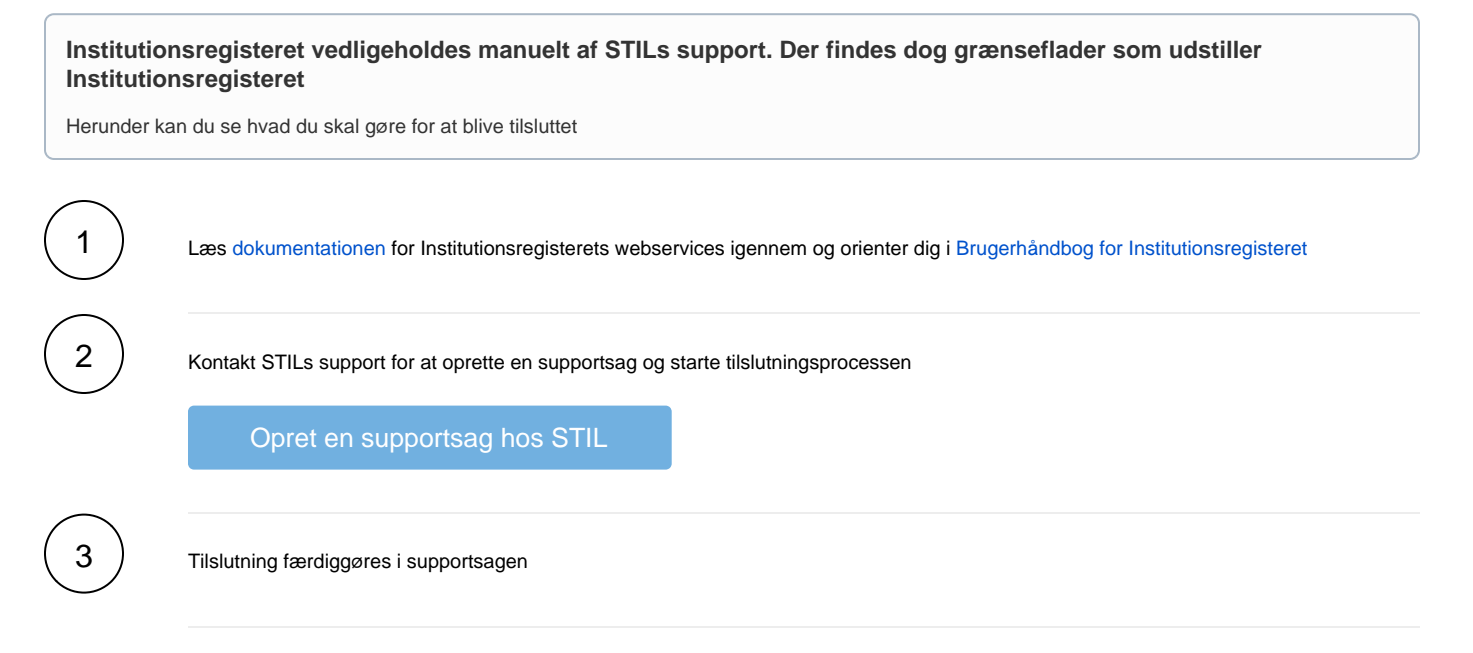